# **Spinning Disk Confocal PSFs with PSFmodels**

William Giang

2023-06-04

# **Table of contents**

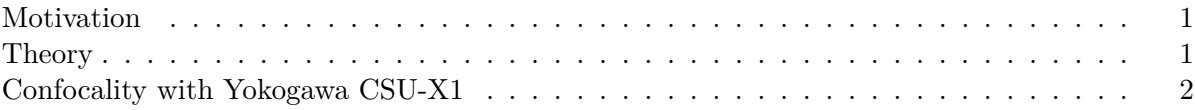

# <span id="page-0-0"></span>**Motivation**

Obtaining an accurate point spread function (PSF) is vital for good deconvolution.

Here's how to obtain the pinhole\_au parameter for generating a [confocal PSF](https://github.com/tlambert03/PSFmodels/blob/a7815b2d256bca501aff674e059dc9685631b942/src/psfmodels/_core.py#L575) in [Talley Lambert's](https://github.com/tlambert03/PSFmodels) [PSFmodels](https://github.com/tlambert03/PSFmodels).

#### <span id="page-0-1"></span>**Theory**

A measure of confocality (in Airy units) is the ratio between the back projected pinhole radius and the radius of the Airy disk.

Since the back projected pinhole radius  $(R_{BP})$  is the size of the pinhole radius projected on the sample plane, it can be calculated with the pinhole radius  $(R_{PR})$  divided by the total magnification between the pinhole(s) and the sample, which includes the objective's magnification  $(M<sub>O</sub>)$  and % other potential sources of intermediate magnification  $(M_I)$ 

$$
R_{BP} = \frac{R_{PR}}{M_O * M_I}
$$

The radius of an Airy disk  $(R_A)$  is equivalent to Rayleigh's lateral resolution criterion which is the product of 0.61 and wavelength  $(\lambda)$  divided by the numerical aperture  $(NA)$ 

$$
R_A=0.61\frac{\lambda}{NA}
$$

#### <span id="page-1-0"></span>**Confocality with Yokogawa CSU-X1**

With a physical pinhole radius of 25 microns, the Yokogawa CSU-X1 spinning disk unit is optimized for high resolution live-cell imaging, so we should expect a smaller confocality value when imaging with a high resolution objective than with a lower resolution objective.

Let's compare the confocality between two objectives  $(100x/1.49$  and  $20x/0.75)$  when imaging EGFP (emission peak wavelength at 509nm).

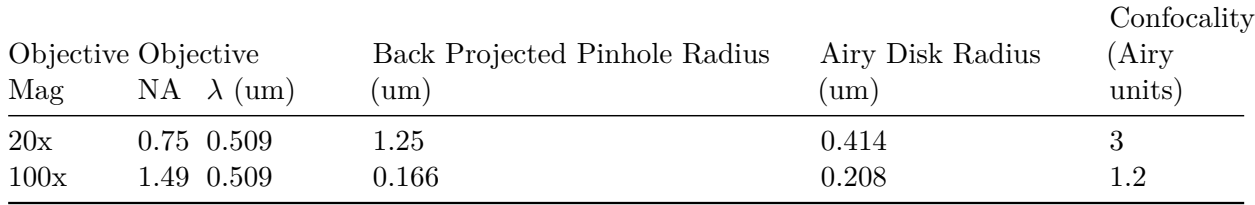

```
import psfmodels as psfm
import numpy as np
import matplotlib.pyplot as plt
from matplotlib.colors import PowerNorm
def backProjectedPinholeRadius(PinholeRadius, MagObjective, MagIntermediate=1):
    """
    Return the back projected pinhole radius for a spinning disk confocal unit.
    Parameters
    ----------
    PinholeRadius : float
        Physical radius of the pinhole
    MagObjective : int
        Magnification of the objective
    MagIntermediate : float
        Other magnification between the spinning disk and sample
    Returns
    -------
    float
        The `pinholeRadius` divided by both `MagObjective` and `MagIntermediate`
    Examples
    --------
    >>> backProjectedPinholeRadius(25, 100)
    0.25
    >>> backProjectedPinholeRadius(25, 100, 1.5)
    0.16666666666666666
```

```
^{\dagger}"" "
    return PinholeRadius / (MagObjective*MagIntermediate)
def airyDiskRadius(wavelength, NA):
    ^{\dagger}"" ^{\dagger}Return the radius of an Airy Disk given a wavelength and numerical aperture.
    Parameters
    ----------
    wavelength : float
        Wavelength
    NA : float
        Numerical aperture of the objective
    Returns
    -------
    float
        0.61 multiplied by `wavelength` and divided by `NA`
    Examples
    --------
    >>> airyDiskRadius(509, 1.49)
    208.38
    >>> airyDiskRadius(509, 0.75)
    413.99
    ^{\mathrm{m}} "" ^{\mathrm{m}}return 0.61 * wavelength / NA
def confocality(BackProjectedPinholeRadius, AiryDiskRadius):
    \bar{0} "!" \bar{1}Return the confocality (in Airy Units) for a spinning disk confocal
    Parameters
    ----------
    BackProjectedPinholeRadius : float
        The pinhole radius projected on the sample plane
    AiryDiskRadius : float
        The radius of an Airy Disk (also equivalent to Rayleigh's lateral resolution)
    Returns
    -------
    float
```
The `BackProjectedPinholeRadius` divided by the `AiryDiskRadius`

```
Examples
    --------
    >>> confocality(0.25, 0.208)
    1.2
    >>> confocality(1.25, 0.6)
    2.1
    "'' ""
    return BackProjectedPinholeRadius/AiryDiskRadius
def plotConfocalPSF(params):
    """
    Returns the confocal PSF while plotting lateral and axial views.
    \cdots ""
    nz = params["nx"]ConfocalPSF = psfm.confocal_psf(**params)
    fig, (ax1, ax2) = plt.subplots(1, 2)ax1.imshow(ConfocalPSF[nz//2], norm = PowerNorm(gamma=0.4))
    ax2.imshow(ConfocalPSF[:,params["nx"]//2], norm = PowerNorm(gamma=0.4))
    ax1.set_title("lateral")
    ax2.set_title("axial")
    figtitle1 = "NA:\{\} | pinhole_au:\} | em_wvl:\{\}\n".format(
        params["NA"],
        round(params["pinhole_au"], 2),
        params["em_wvl"],
    \lambdafigtitle2 = "sample RI:\{\} | immersion medium RI:\{\}\n".format(
        params["ns"],
        params["ni"]
    \lambdafigtitle3 = "depth: {}\; | model: {}\}.format(params["pz"],
        params["model"],
    \lambdafig.suptitle(figtitle1 + figtitle2 + figtitle3
        \overline{)}return ConfocalPSF
```
**Optimal imaging with an oil immersion objective at the coverslip**

First, let's consider an optimal PSF where the location is right at the coverslip and the sample is mounted in an RI-matched solution.

```
ex_wv1 = 0.488em_wv1 = 0.509pinhole_radius = 25
mag_objective = 100
NA = 1.49pinhole_radius_BP = backProjectedPinholeRadius(pinhole_radius, mag_objective)
airy_disk_radius = airyDiskRadius(em_wvl, NA)
pinhole_au = confocality(pinhole_radius_BP, airy_disk_radius)
oil_RI = 1.515pz = 0X1Params_high_res_index_matched = {
    "nx" : 51, # XY size of output PSF in pixels, must be odd
    "pz" : pz, # depth of point source relative to coverslip (um)
    "NA" : NA, # numerical aperture
    "ti0": 150, # working distance of the objective (um)
    "ni" : oil_RI, # immersion medium refractive index, experimental value
    "ni0": oil_RI, # immersion medium refractive index, design value
    "ex_wvl" : ex_wvl, # excitation wavelength (um)
    "em_wvl" : em_wvl, # emission wavelength (um)
    "ns" : oil RI, # sample refractive index
    "pinhole_au" : pinhole_au, # pinhole size (Airy units)
    "model" : "vectorial",
}
```
PSF\_fixed = plotConfocalPSF(X1Params\_high\_res\_index\_matched)

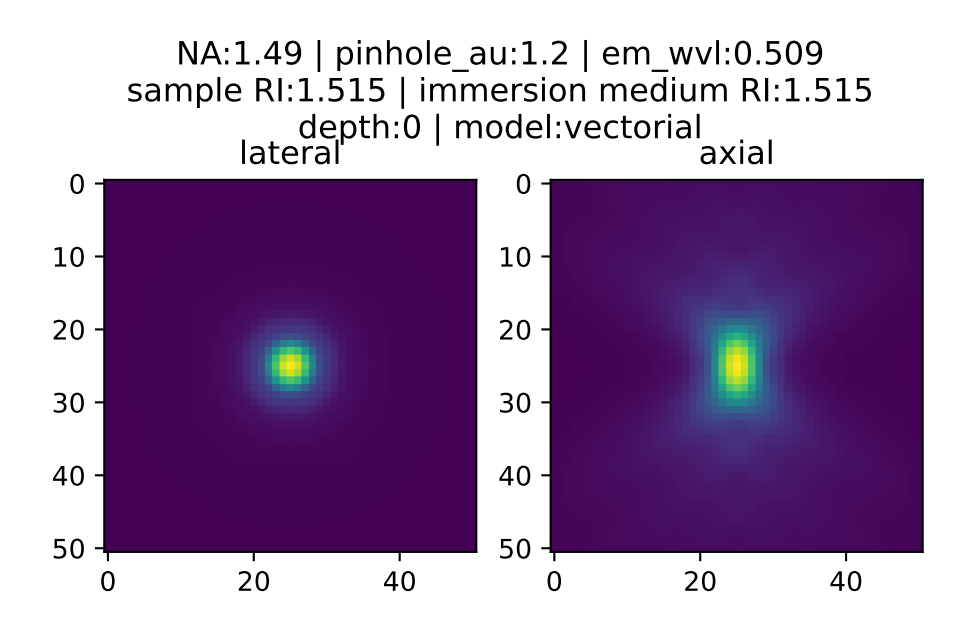

Note the symmetrical nature of the axial view when things are optimal.

#### **Imaging with an oil immersion objective, depth=2**

Even at a depth of 2 microns away from the coverslip, not much changes if the RI of the sample matches the RI of the immersion oil

```
ex wvl = 0.488em_wv1 = 0.509pinhole_radius = 25
mag_objective = 100
NA = 1.49pinhole_radius_BP = backProjectedPinholeRadius(pinhole_radius, mag_objective)
airy_disk_radius = airyDiskRadius(em_wvl, NA)
pinhole_au = confocality(pinhole_radius_BP, airy_disk_radius)
oil_RI = 1.515pz = 2X1Params_high_res_index_matched_2um = {
    "nx" : 51, # XY size of output PSF in pixels, must be odd
    "pz" : pz, # depth of point source relative to coverslip (um)
    "NA" : NA, # numerical aperture
    "ti0": 150, # working distance of the objective (um)
    "ni" : oil_RI, # immersion medium refractive index, experimental value
```

```
"ni0": oil_RI, # immersion medium refractive index, design value
    "ex_wvl" : ex_wvl, # excitation wavelength (um)
    "em_wvl" : em_wvl, # emission wavelength (um)
    "ns" : oil_RI, # sample refractive index
    "pinhole_au" : pinhole_au, # pinhole size (Airy units)
    "model" : "vectorial",
}
```

```
PSF_fixed_2um = plotConfocalPSF(X1Params_high_res_index_matched_2um)
```
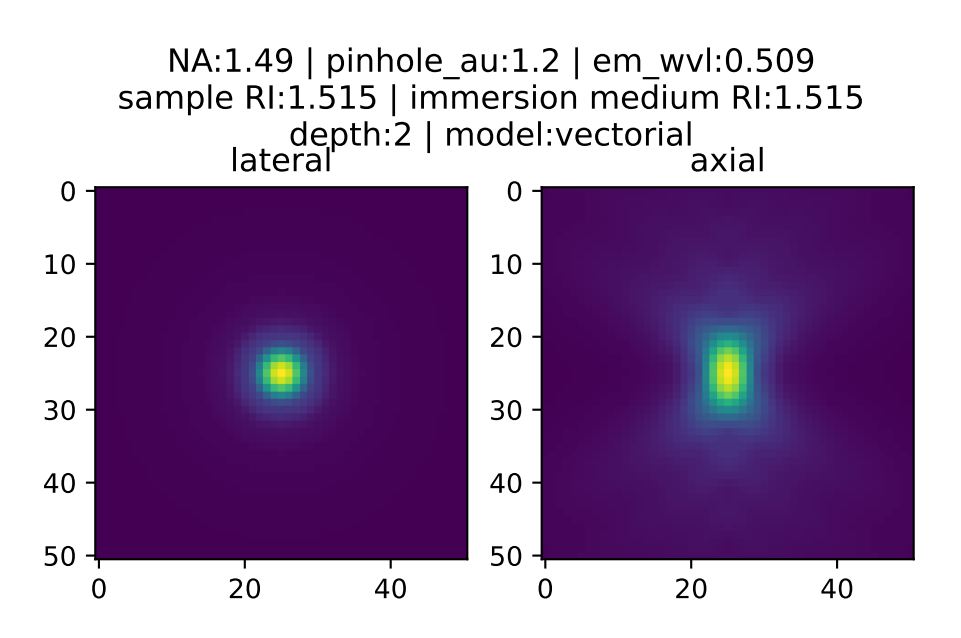

# **Imaging in DMEM with an oil objective at depth = 0**

Then, let's consider a realistic example: live-cell imaging in DMEM

```
ex wvl = 0.488
em_wv1 = 0.509pinhole_radius = 25
mag objective = 100NA = 1.49pinhole_radius_BP = backProjectedPinholeRadius(pinhole_radius, mag_objective)
airy_disk_radius = airyDiskRadius(em_wvl, NA)
pinhole_au = confocality(pinhole_radius_BP, airy_disk_radius)
oil_RI = 1.515DMEM_RI = 1.34 # DMEM with 10% FBS
```
 $pz = 0$ 

```
X1Params livecell = {
    "nx" : 51, # XY size of output PSF in pixels, must be odd
    "pz" : pz, # depth of point source relative to coverslip (um)
    "NA" : NA, # numerical aperture
    "ti0": 150, # working distance of the objective (um)
    "ni" : oil_RI, # immersion medium refractive index, experimental value
    "ni0": oil RI, # immersion medium refractive index, design value
    "ex_wvl" : ex_wvl, # excitation wavelength (um)
    "em_wvl" : em_wvl, # emission wavelength (um)
    "ns" : DMEM_RI, # sample refractive index
    "pinhole_au" : pinhole_au, # pinhole size (Airy units)
    "model" : "vectorial",
}
```

```
PSF_livecell = plotConfocalPSF(X1Params_livecell)
```
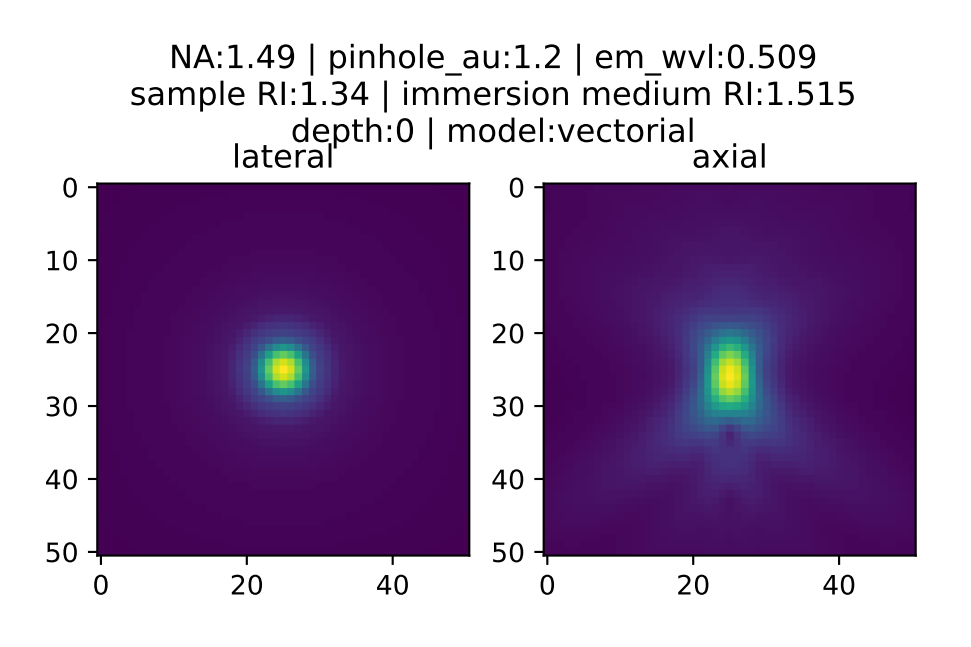

## **Imaging in DMEM with an oil objective at depth = 2**

Axial resolution will deteriorate as the focus position moves away from the coverslip. Let's consider imaging at a depth of two microns

```
ex wvl = 0.488em_wv1 = 0.509pinhole_radius = 25
mag_objective = 100
NA = 1.49pinhole_radius_BP = backProjectedPinholeRadius(pinhole_radius, mag_objective)
airy_disk_radius = airyDiskRadius(em_wvl, NA)
pinhole_au = confocality(pinhole_radius_BP, airy_disk_radius)
oil RI = 1.515DMEM_RI = 1.34 # DMEM with 10% FBS
pz = 2X1Params_livecell_2um = {
    "nx" : 51, # XY size of output PSF in pixels, must be odd
    "pz" : pz, # depth of point source relative to coverslip (um)
    "NA" : NA, # numerical aperture
    "ti0": 150, # working distance of the objective (um)
    "ni" : oil_RI, # immersion medium refractive index, experimental value
    "ni0": oil_RI, # immersion medium refractive index, design value
    "ex_wvl" : ex_wvl, # excitation wavelength (um)
    "em_wvl" : em_wvl, # emission wavelength (um)
    "ns" : DMEM_RI, # sample refractive index
    "pinhole_au" : pinhole_au, # pinhole size (Airy units)
    "model" : "vectorial",
}
```

```
PSF_livecell_2um = plotConfocalPSF(X1Params_livecell_2um)
```
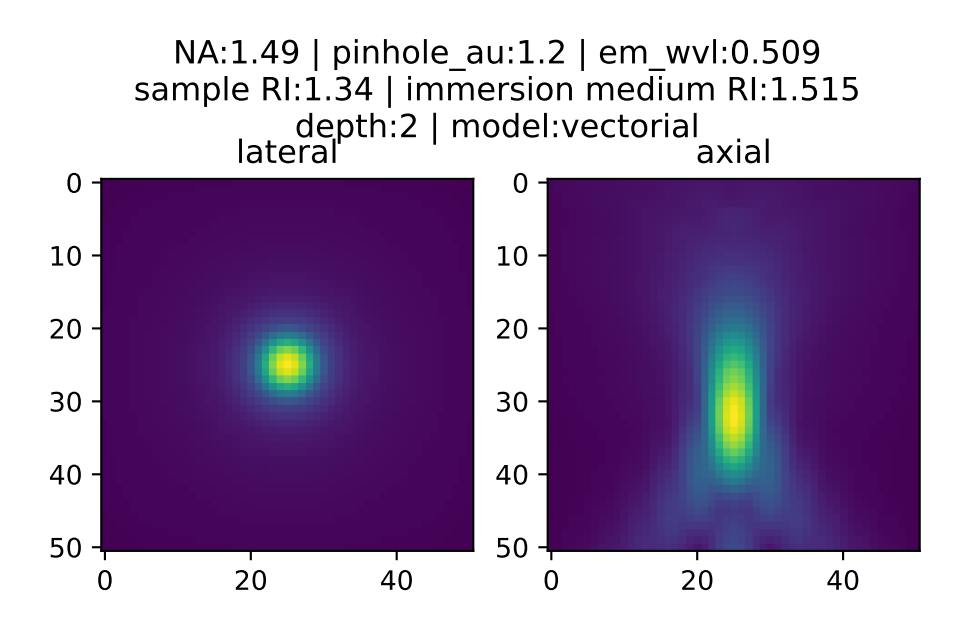

Note how much worse the axial performance is from the spherical aberration induced by RImismatch between the sample and immersion oil!